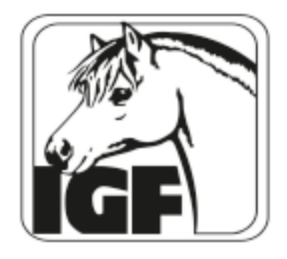

## Turnier-Nennung/Anmeldung

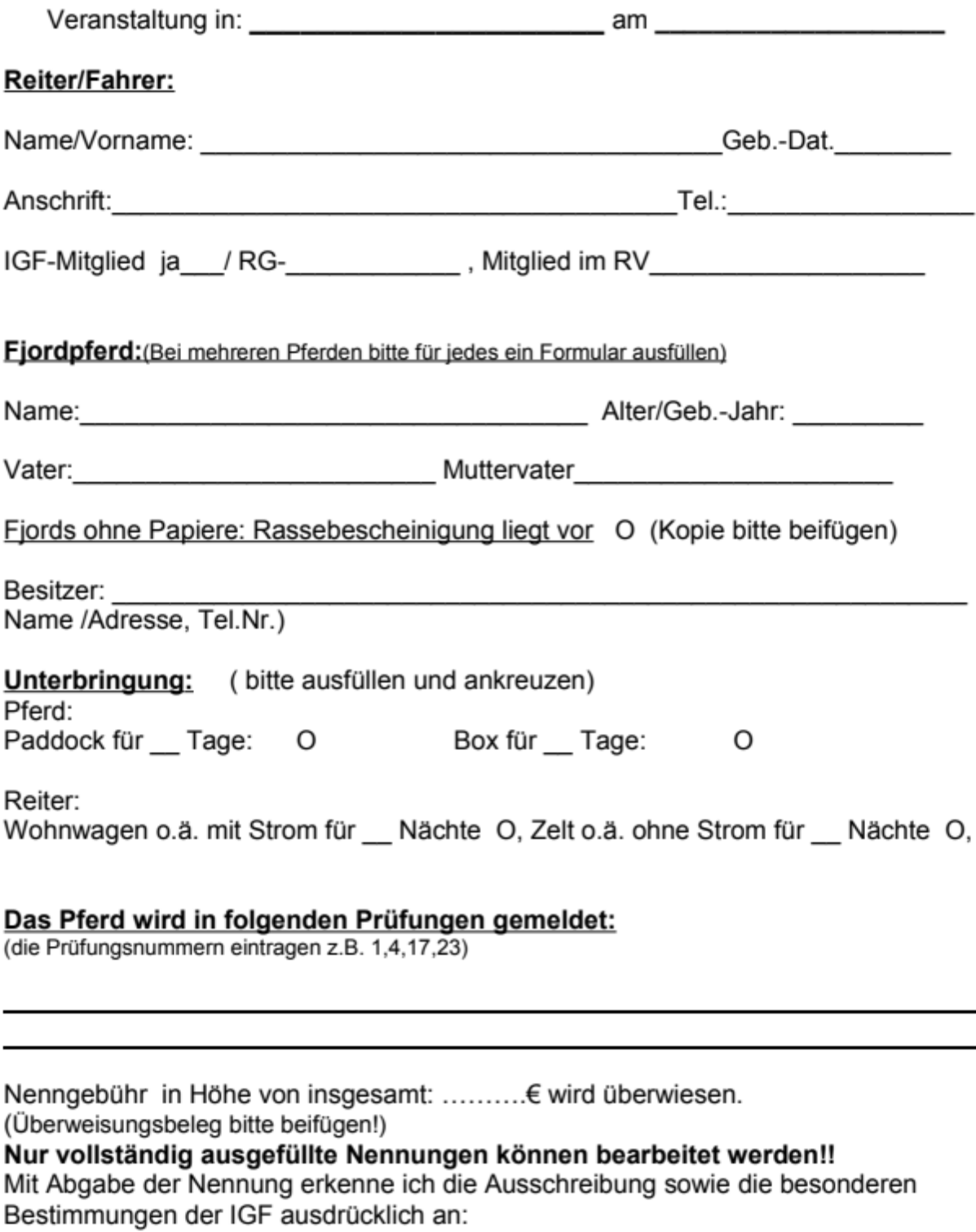